## SAP ABAP table /SAPSLL/PRN H CTY S {Customs Document Header: Country Information}

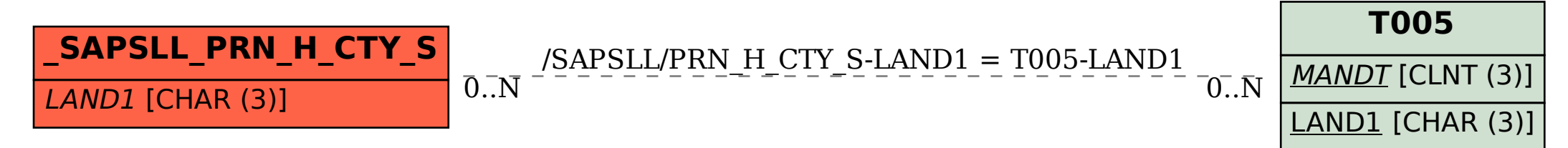